Oracle PDF

https://www.100test.com/kao\_ti2020/214/2021\_2022\_Oracle\_E5\_A D\_97\_E7\_c102\_214446.htm Oracle

varchar2  $1$  char

, where  $\alpha$  is the characteristic line  $\alpha$  is the characteristic line  $\alpha$ 

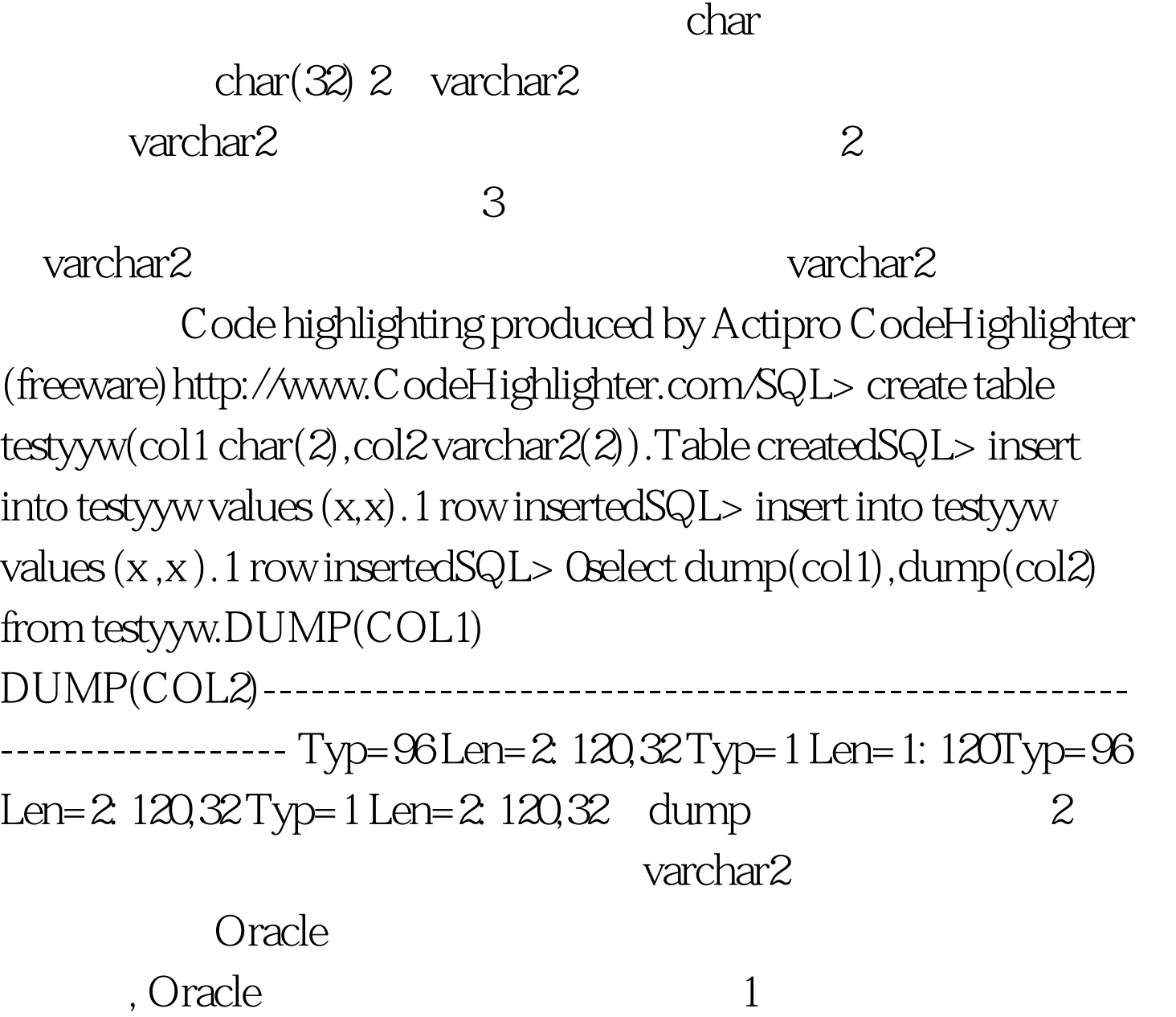

CHAR NCHAR text literals USER ,

行比较时, 先在较短的那个 字符串后补上空格以使长度相等,

 $\therefore$   $ab=ab2$ 

## VARCHAR2 NVARCHAR2, ,

1 2  $\blacksquare$ 

 $2$  100Test www.100test.com